### СЪРВЛЕТИ

### Ненко Табаков Пламен Танов Технологическо училище "Електронни системи" Технически университет – София

24 ноември 2010

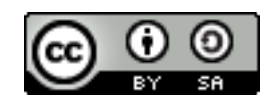

## ЛИТЕРАТУРА НЕОБХОДИМИ ПРОГРАМИ

●The Java EE 5 Tutorial -

<http://java.sun.com/javaee/5/docs/tutorial/doc/JavaEETutorial.pdf>

- ●Java API документация -<http://java.sun.com/javase/6/docs/api/>
- ●Eclipse - [www.eclipse.org](http://www.eclipse.org/)
- ●Apache Tomcat <http://tomcat.apache.org/>
- ●Step-by-step tutorial:

http://www.java-tips.org/java-tutorials/tutorials/introduction-to-java-servl

# ВЪВЕДЕНИЕ

- ●Разширява възможностите на сървъри, които обработват
- клиенти посредством модел "заявка-отговор"
- ●Работят от страната на сървъра (server side)
- ●Обработват заявките на клиента и генерират отговор
- ●Използват се основно за уеб сървъри за генериране на динамично съдържание (HTTP Servlets)
- ●Решават някои от проблемите при използване на CGI (Common Gateway Interface)
- ●Платформено независими
- ●Основна технология на базата, на която се изграждат динамични уеб страници в Java

## УПОТРЕБА

- ●Обработка и съхранение на данни, предадени от HTML форма
- ●Генериране на динамично съдържание
- ●Достъп до база данни и други ресурси
- ●Организация на сесии (в чист вид HTTP не поддържа сесия)
- ●Идентификация на потребители и нива на достъп (login)

### CGI

Възможност за добавяне на динамично съдържание

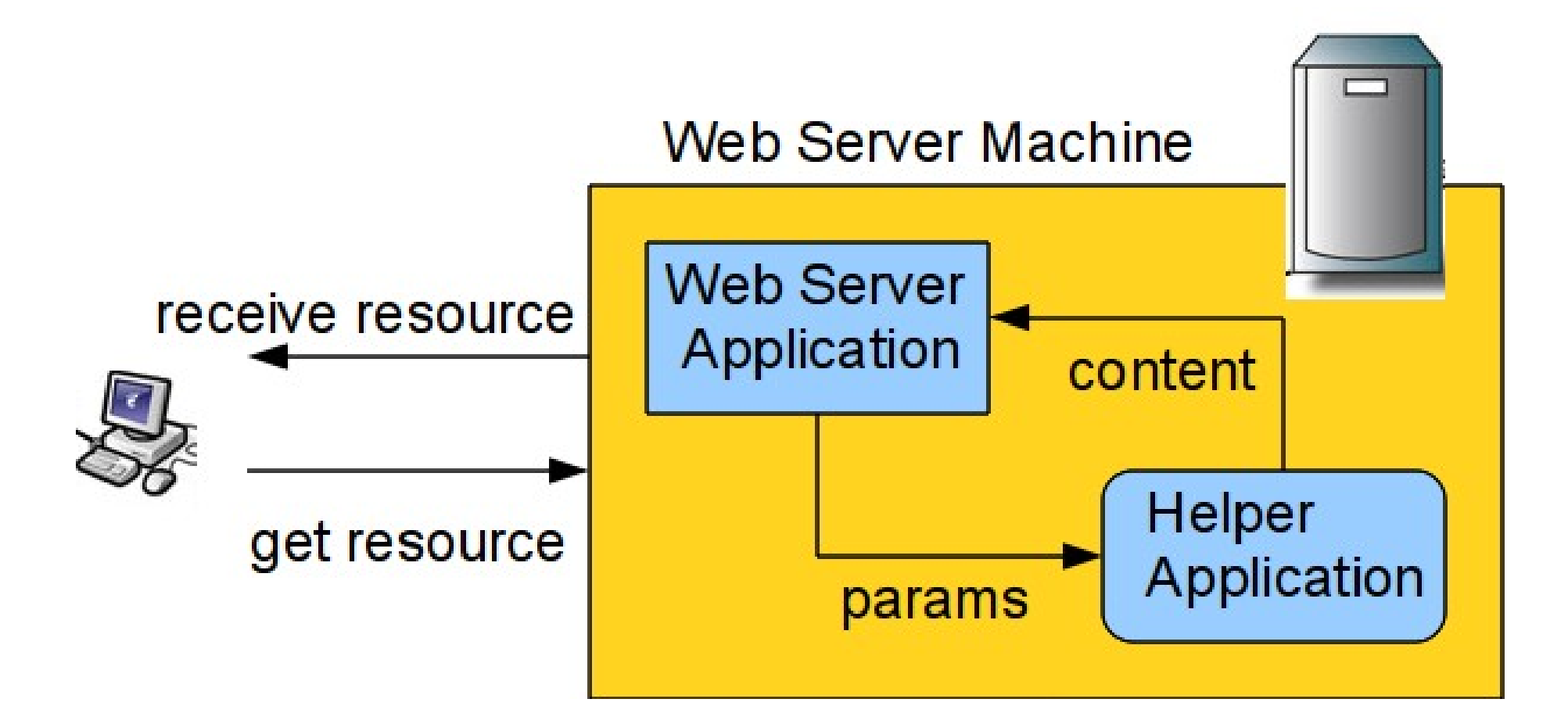

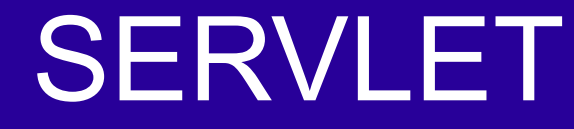

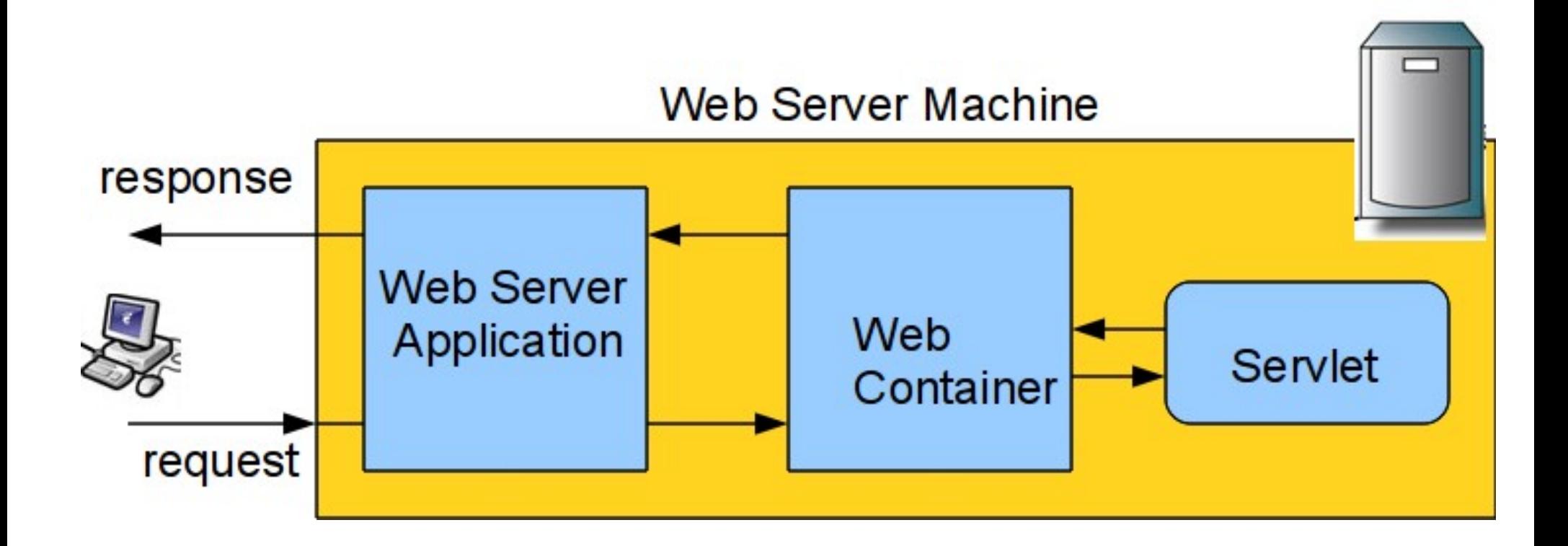

## КОНТЕЙНЕР ЗА СЪРВЛЕТИ (SERVLET CONTAINER)

- ●Всеки един HTTP сървлет съществува в контейнер за сървлети, който е част от уеб сървъра
- ●Той се грижи за работата на сървлета (стартиране, спиране), ниво на достъп (security)
- ●Такива сървъри са:
	- Apache Tomcat
	- Borland AppServer
	- IBM WebSphere Application Server
	- JBoss
	- Sun GlassFish Enterprise Server (преди: Sun Java System Application Server)
	- и много други

24.11.10 CC-BY-SA 7 ●Сървлетът се описва пред сървъра посредством дескриптора за внедряване (deployment descriptor)

## СРАВНЕНИЕ С CGI

- ●CGI интерфейс за стартиране на външни приложения, които да обработят заявка и да върнат отговор (най-често HTML)
- ●Сървлетите предоставят редица предимства пред CGI:
- ●Сървлетът не се извиква в отделен процес
- ●Сървлетът остава в паметта между отделните заявки (не се зарежда всеки път, за всяка заявка)
- ●За всеки сървлет се създава само една инстанция, която обработва всички клиенти едновременно (не се зареждат различни инстанции за отделните потребители и по-лесно се обработват общите данни)
- •Може да бъде извикан в ограничена среда (sandbox), което позволява да се стартират потенциално опасни сървлети без да възникне проблем със сигурността

## ПОСЛЕДОВАТЕЛНОСТ ПРИ РАБОТА СЪС СЪРВЛЕТ

- ●Сървърът зарежда сървлета
	- Прочита дескриптора за внедряване (deployment descriptor)
- ●Сървърът създава инстанция (обект) на класа на сървлета
- ●Сървърът извиква метода init() на всеки създаден обект
- ●Сървърът обработва пристигащите HTTP заявки:
	- Избира за кой сървлет е предназначена
	- Извиква метода service () на избрания сървлет
	- Връща отговора от извикването на service () на клиента
- ●Сървърът прекратява (unload) сървлета след като извика метода му destroy()
	- Повечето сървъри изпълняват тази стъпка единствено при спирането си
- $24.11.10$ • Други следват политики за оптимизация – ако не е ползван дълго време и т.н.

## ПОСЛЕДОВАТЕЛНОСТ ПРИ РАБОТА СЪС СЪРВЛЕТ

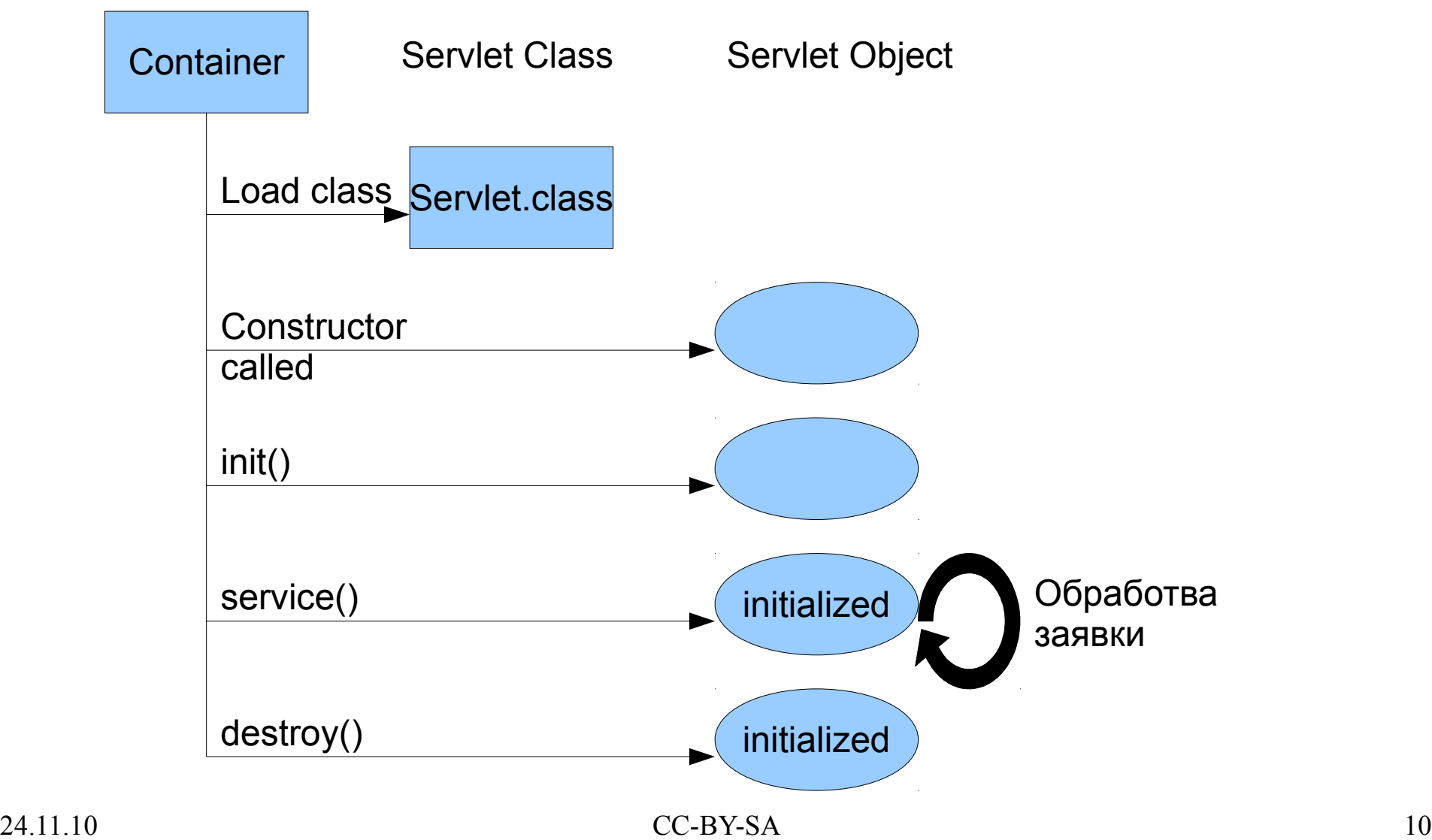

## ЙЕРАРХИЯ НА КЛАСОВЕ

- ●Сървлетите реализират интерфейса:
	- [javax.servlet.Servlet](http://java.sun.com/javaee/5/docs/api/javax/servlet/Servlet.html)
- ●Предоставени са следните базови класове:
	- [javax.servlet.GenericServlet](http://java.sun.com/javaee/5/docs/api/javax/servlet/GenericServlet.html)
		- Базов сървлет, независещ от протокола
	- [javax.servlet.http.HttpServlet](http://java.sun.com/javaee/5/docs/api/javax/servlet/http/HttpServlet.html)
		- HTTP сървлет

### СТРУКТУРА НА СЪРВЛЕТ

### • Метод  $init()$  – незадължителен

- Първоначална инициализация на сървлета
- Извиква се само веднъж за дадена инстанция на сървлет
- Метод destroy() незадължителен
	- Освобождава използваните от сървлета ресурси
	- Извиква се единствено ако е извикан методът init ()
	- Извиква се само веднъж за дадена инстанция на сървлет
	- При извикването му все още клиенти може да изпълняват service(), doGet(), ... (ако са много продължителни)
- •Метод service()
	- Обработва заявка
	- Възможно е няколко нишки едновременно да извикват метода (няколко клиента едновременно правят заявка)

## HTTP СЪРВЛЕТ

- •Методът service() в HttpServlet преглежда заявката и извиква подходящия Java метод doXXX() на класа
- ●Всички тези методи имат два аргумента:
	- HttpServletRequest request
		- Съхранява заявката:
			- Параметри подадени към сървлета (от форми, през URL)
			- Използваният протокол (HTTP), хедъри, метод
			- Сесията на клиента и други данни за него (IP адрес)
			- Входен поток за достъп до данни на заявката (POST, PUT)
	- HttpServletResponse response
		- Чрез него сървлета връща отговор на клиента
		- Достъп до хедъри, content-type, съдържание (изходен поток)

### 24.11.10 CC-BY-SA 13 •В общия случай няма причина да предефинираме метода  $s$ ervice()

## HTTP СЪРВЛЕТ

- •Поддържаните HTTP методи от service() са:
	- $GET$  извиква метода doGet () на класа
	- HEAD извиква метода doHead () на класа
	- $PUT -$  извиква метода doPut () на класа
	- $POST -$  извиква метода doPost () на класа
	- $DELETE$  извиква метода doDelete() на класа
	- OPTIONS извиква метода doOptions () на класа
	- TRACE извиква метода doTrace () на класа
	- В случай на друг метод (ако сървърът го поддържа) генерираният отговор е грешна заявка, код 400 (Bad Request)
- Ако съответния doXXX () метод не се предефинира от класа наследник, то той връща същия отговор
	- Необходимите методи трябва да бъдат предефинирани

}

### ПРИМЕР

```
\}package org.elsysbg.courses.it.servlet.intro;
import java.io.*;
import javax.servlet.*;
import javax.servlet.http.*;
public class HelloWorld extends HttpServlet {
  public void doGet(HttpServletRequest request, 
                   HttpServletResponse response)
                   throws IOException, ServletException {
     response.setContentType("text/html");
     final PrintWriter out = response.getWriter();
     out.println("<html><head>");
     out.println("<title>Hello World!</title></head>");
     out.println("<br/>body><h1>Hello World!</h1></body>");
     out.println("</html>");
     out.close();
   }
```
}

## HTTP СЪРВЛЕТ

●Отговорът на един HTTP сървлет може да не бъде HTML страница, а всякакви други двоични данни – изображения, аудио/видео, ...

```
public void doGet(...) throws ... {
   response.setContentType("image/jpeg");
   ServletOutputStream out = response.getOutputStream();
   String filename = getServletContext().getRealPath("/")+ 
                               "WEB-INF/images/image1.JPG";
   FileInputStream source = new FileInputStream(filename);
   byte[] data = new byte[BUFFER_SIZE];
   int count;
   while((count = source.read(data, 0, BUFFER SIZE)) := -1)out.write(data, 0, count);
   }
   source.close();
   out.close();
```
 $\}$ 

## ПРЕДАВАНЕ НА ПАРАМЕТРИ

●Чрез URL:

•http://localhost:8080/url\_to\_servlet?var1=val1&var2=val2 ●Чрез POST метод:

```
<form action='/url_to_servlet' method='post'> 
<input type='text' name='var1' value='val1'/>
<input type='text' name='var2' value='val2'/>
<input type='submit' /> 
</form>
```
### ●Достъп до тях посредством:

```
String val1Value = request.getParameter("val1");
String val2Value = request.getParameter("val2");
```
## ПРЕПРАЩАНЕ НА ЗАЯВКА

- ●В отделни случаи е необходимо дадена заявка да бъде препратена към друга страница или сървлет
- ●Препращането може да се извърши по два начина:
	- Посредством HTTP код 302 (Moved Temporarily):

response.sendRedirect(getServletContext().getContextPath()+ "/ShowPosts");

- Преди хедърите да бъдат изпратени
- На клиента се връща отговор:

```
HTTP/1.1 302 Moved Temporarily
Server: Apache-Coyote/1.1
Location: http://localhost:8081/SimpleForum/ShowPosts
Content-Length: 0
Date: Sun, 16 Nov 2008 12:41:19 GMT
Connection: close
```
## ПРЕПРАЩАНЕ НА ЗАЯВКА

- ●В отделни случаи е необходимо дадена заявка да бъде препратена към друга страница или сървлет
- ●Препращането може да се извърши по два начина:
	- Вътрешно, в контекста (по два начина):

```
request.getRequestDispatcher("/ShowPosts").forward(request, 
                                                     response);
```
// или

```
request.getRequestDispatcher("/ShowPosts").include(request,
```

```
response);
```
- forward()
	- Целия отговор се генерира от избрания сървлет
	- Не трябва да бъде променян от текущия
- include()
	- Добавя отговора от избрания сървлет към отговора от текущия

### ПРЕПРАЩАНЕ НА ЗАЯВКА

- ●В отделни случаи е необходимо дадена заявка да бъде препратена към друга страница или сървлет
- ●Препращането може да се извърши по два начина:
	- Вътрешно, в контекста, отговор:

```
\lambda , the contract of \lambda . The contract of \lambda and \lambda and \lambda and \lambda and \lambda and \lambda and \lambda and \lambda and \lambda and \lambda and \lambda and \lambda and \lambda and \lambda and \lambda and \lambda and \lambda and \lambda and \lambda and \lambdaHTTP/1.1 200 OK
Server: Apache-Coyote/1.1
Content-Type: text/html
Content-Length: 260
Date: Sun, 16 Nov 2008 12:54:40 GMT
Connection: close
\left\langle \text{h+m}\right\rangle<head><title>Simple Forum</title></head>
<body>There are no posts there!
<form action='/SimpleForum/AddPost' method='post'>...
\langle form>
</body>
</html>
```
## ЗАПИС НА ИНФОРМАЦИЯ ЗА СЕСИЯТА НА КЛИЕНТА

Достъпни са два механизъма:

- Чрез Cookies
	- Дава възможност на сървлета да запише малка информация върху клиента
	- При всяка заявка клиентът връща тази информация
	- Съхранение на ID, на действия и други
- Чрез организиране на сесия
	- Дава възможност да се пази информация за клиента между отделните негови заявки за определен интервал от време

### **COOKIES**

- ●<http://java.sun.com/javaee/5/docs/api/javax/servlet/http/Cookie.html>
- ●Информация, която е изпратена от сървлета до клиента
- Клиентът съхранява тази информация
- ●Всеки път, когато клиентът прави заявка до сървлета я изпраща обратно до сървъра
- ●Тази информация може еднозначно да описва клиента за това често се използва за организиране на сесия
- ●Има име, стойност и незадължителни атрибути: коментар, път, домейн, време за живот (0 – изтрива я), версия и други ●Не всички браузъри поддържат добре незадължителните атрибути

### COOKIES

●Изпращат се от сървлет посредстом:

● HttpServletResponse.addCookie(

javax.servlet.http.Cookie)

- Добавя запис в хедъра на отговора
- Трябва да се използва преди да бъдат изпратени хедърите
- За да се изтрие Cookie, сървлетът установява нейното време за живот да е равно на 0:
	- cookie.setMaxAge(0);
	- Клиентът я изтрива и не я изпраща повече до сървлета
- ●Клиентът връща cookies посредством хедъри в заявката
- ●Достъпни са от сървлет посредством:
	- HttpServletRequest.getCookies();

# ПОДДЪРЖАНЕ НА СЕСИЯ

- ●Дава възможност да се пази информация за клиента между отделните негови заявки за определен интервал от време
- ●Информацията се пази на сървъра
- ●Всяка сесия се определя посредством ID на сесията
- ●За съхранение на това ID между заявките се ползват два подхода:
	- Чрез cookies
	- Чрез добавяне на параметри в URL
- Ако браузърът поддържа cookies то те се използват за поддръжка на сесия, в противен случай – добавяне на параметри в URL ●По този начин при всяка заявка клиентът изпраща ID на сесията си на сървлета
- ●Всички сървлети имат достъп до сесията на клиента

## ИЗПОЛЗВАНЕ НА СЕСИЯ

●Последователността е следната:

- Взимане на сесията
	- HttpSession session = request.getSession();
	- За правилно функциониране трябва да се извиква преди да се променя отговора (преди да е изпратен)
	- Не създава сесия ако такава не съществува (връща null):
		- request.getSession(false);
- Съхранение или извличане на информация от сесията
	- session.setAttribute("number", 5);
	- Object number =

session.getAttribute("number");

- Изтриване на сесията (invalidate), незадължителен
	- session.invalidate();

 $24.11.10$  CC-BY-SA 25 • Автоматично при липса на действия за известен период

# ПОДДЪРЖАНЕ НА СЕСИЯ

 $\bullet$ Ако браузърът не приема cookies, то ID на сесията се предава посредством параметри в URL

●ID на сесията трябва да бъде добавена към ВСИЧКИ линкове в страницата посредством:

- ●HttpServletResponse.encodeURL()
- ●out.println(

String.format("<a href='%s'>link</a>",

response.encodeURL("/someLink")));

• Ако браузърът поддържа cookies то методът връща адреса непроменен, в противен случай добавя параметър

# ПОДДЪРЖАНЕ НА СЕСИЯ

- $\cdot$ При препращана не заявка посредством НТТР код 302 (Moved Temporarily) за запазване на ID на сесия, когато браузърът не поддържа cookies ВИНАГИ се ползва:
- ●HttpServletResponse.encodeRedirectURL()

●response.sendRedirect( HttpServletResponse.encodeRedirectURL(

- "someLink"));
- •Ако браузърът поддържа cookies то методът връща адреса непроменен, в противен случай добавя параметър ●encodeRedirectURL() и encodeURL() използват различна логика за установяване на това дали браузърът поддържа cookies и за това трябва да се ползват в съответните случаи

### ФИЛТРИ

- ●<http://java.sun.com/javaee/5/docs/api/javax/servlet/Filter.html>
- ●Обект, който може да променя съдържанието както на заявката, така и на отговора
- ●Предоставят възможност за:
	- Идентификация на потребители и определяне на нива на достъп до даден ресурс (authorization)
	- Водене на протокол на събитията (logging)
	- Преобразуване на данни
	- Криптиране на съдържанието
	- Компресиране на съдържанието
	- Добавяне на съдържание (банери, брой посетители)

●Файл web.xml указва как сървлетите да бъдат заредени от сървъра ●Състои се от множество секции вложени в корена на документа ●Секциите служат за описание на сървлет, връзката между сървлет и URL, страници при изключение, филтри и много други

```
24.11.10 CC-BY-SA 29
<?xml version="1.0" encoding="UTF-8"?>
<web-app ... id="WebApp_ID" version="2.5">
 <servlet>...</servlet>
 <servlet>...</servlet>
  <servlet-mapping>...</servlet-mapping>
  <error-page>...</error-page>
  <filter>...</filter>
</web-app>
```
●Всеки сървлет трябва да се опише посредством:

- $\bullet$  Име
- $K\pi$ ас

```
 <servlet>
   <servlet-name>
    GetImage
  </servlet-name>
   <servlet-class>
    org.elsysbg.courses.it.servlet.intro.GetImage
  </servlet-class>
 </servlet>
```
●Връзката между сървлет и неговия адрес в рамките на сървъра се описва посредством:

- $\bullet$  Име
	- Зададено в  $\leq$ servlet-name>
- URL

```
 <servlet-mapping>
```
<servlet-name>GetImage</servlet-name>

```
 <url-pattern>/image</url-pattern>
```

```
 </servlet-mapping>
```
- ●При възникване на изключение е възможно клиентът да се пренасочи към избрана страница в зависимост от типа на изключението
	- Тип на изключението
	- URL, към което да се пренасочи клиента

```
 <error-page>
   <exception-type>
    java.lang.NullPointerException
  </exception-type>
   <location>/errorpage.html</location>
 </error-page>
```